## TO USE ON A COMPUTER (Windows, Mac iOs) TO CREATE AN ACCOUNT and TO BORROW AN E-BOOK:

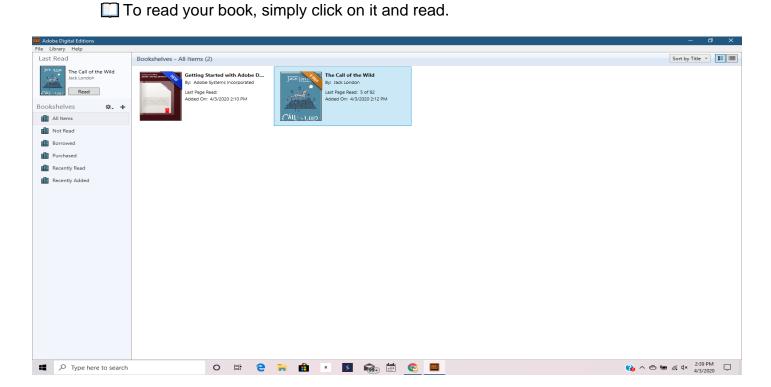